#### **Desktop Media Uploader Активированная полная версия Скачать бесплатно без регистрации [Updated]**

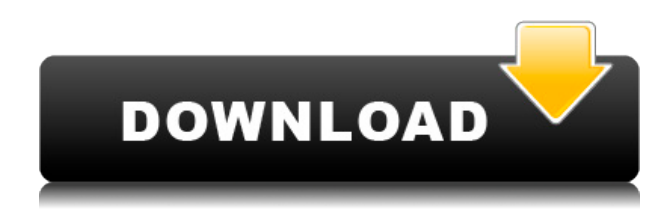

**Desktop Media Uploader Crack + With Keygen**

# Desktop Media Uploader — это приложение AIR,

позволяющее загружать медиафайлы непосредственно на сайт Umbraco. Вы можете загружать несколько файлов и даже элементы мультимедиа, которые поддерживают

несколько форматов аудио/видео. Desktop Media Uploader имеет богатый пользовательский интерфейс, что делает работу еще лучше. Когда файл загружается, он появляется на

вкладке «Файлы» с индикатором выполнения, который сообщает вам, сколько файлов загружается. Вы также можете повторно отсканировать все свои изображения, удалив файлы,

которые больше не существуют или были изменены. Если вы решили использовать панель администратора для Umbraco, вы можете загружать файлы прямо туда. // ОБНОВЛЕНИЕ ПЕРЕВОДА: СМ.

ОБНОВЛЕНИЕ 3DANU ниже// Проигрыватель Windows Media 11 Выпущенный 31 августа 2011 года, Microsoft наконец делает WMP 11 общедоступным. Прошли времена бета-версий WMP. Если у вас есть ПК

с Windows 7, установите бетаверсию WMP 11 прямо сейчас! Если вы предпочитаете что-то другое, есть много других источников, чтобы получить это! 3Dмедиафайлы Если вы увлекаетесь 3D

и используете Windows 10 версии 1607 или новее, вы можете смотреть 3D-фильмы на своем ПК с октября 2016 года. Microsoft объявила, что это будет доступно в Windows 10 версии 1703 и более

поздних версиях. В этом уроке я покажу вам, как воспроизводить 3D-фильмы в Windows 10. Для Windows 10 версии 1607 и предыдущих версий Windows см. ЗДЕСЬ. Прежде чем мы

начнем, мы должны отметить, что эта функция является функцией предварительного просмотра и ограничена для Windows 10 версии 1607. Она доступна для корпоративных клиентов в

Windows 10 версии 1607 или более поздней версии. Нам нужна настольная версия этого приложения, чтобы установить его. Настольная версия называется Microsoft Windows Media Player 11, и вы можете

получить ее здесь: Мы будем использовать это приложение для воспроизведения 3D-фильмов. Однако, если вас интересуют другие типы фильмов, например Apple iTunes Movies или Samsung Music, вы

можете попробовать следующие приложения: Фильмы Apple iTunes: Apple iTunes Movies необходимо установить на компьютере с Windows для воспроизведения

3D-фильмов. Сначала вам нужно включить функцию 3D на ПК с Windows 10. Откройте настройки Windows и перейдите на вкладку «Оборудование и звук». Если 3D

# недоступно, включите его и закройте «Настройки». Теперь откройте меню «Пуск» и введите «apple itunes». Примечание:

**Desktop Media Uploader Crack + (April-2022)**

Загружает видео, изображения и звуковые клипы прямо на ваш вебсайт Umbraco. Для запуска требуется лицензия Umbraco. Интегрируется с набором тем Umbraco. Посмотреть документацию на и Чтобы защитить ваши файлы от несанкционирован ного доступа, этот пакет также включает условнобесплатную лицензию, которая позволяет вам установить пакет на одну учетную запись

использовать приложение в целях тестирования. Вам необходимо иметь учетную запись Umbraco, чтобы использовать это приложение. Обратите внимание, что для

пользователя и

сохранения лицензии Umbraco, которая используется для доступа к Desktop Media Uploader, вы должны использовать ту же лицензию Umbraco, которая используется установкой

Umbraco, на которой это приложение развернуто. Чтобы определить лицензию Umbraco, используемую установкой, введите следующее в средстве

настройки программного обеспечения Umbraco: Авторизоваться Лицензия Какая у вас лицензия Umbraco? Установка Umbraco, на которой размещено это

настольное приложение, будет помечена как имеющая бессрочную лицензию на использование. Каждая копия Desktop Media Uploader для Umbraco также будет помечена

как имеющая бессрочную лицензию на использование, но лицензия будет для учетной записи одного пользователя, на котором размещается это приложение. Если у вас есть

несколько пользователей в вашей установке Umbraco, все ваши пользователи должны будут войти в систему со своими собственными учетными записями пользователей

Umbraco, чтобы использовать Desktop Media Uploader. Если лицензия Umbraco, используемая для входа в Desktop Media Uploader для Umbraco, отличается от лицензии Umbraco, используемой для

установки Umbraco, на которой развернут Desktop Media Uploader для Umbraco, Desktop Media Uploader для Umbraco будет иметь ту же лицензию Umbraco, что и установка

Umbraco, в которой он развернут. Инструмент резервного копирования для Umbraco 29,00 долларов США Описание: Инструмент резервного копирования для

Umbraco — это официальное расширение для Umbraco, которое позволяет легко создавать резервные копии веб-сайтов Umbraco в папке Dropbox. Инструмент резервного

копирования для Umbraco позволяет создавать резервные копии веб-сайтов Umbraco в папке Dropbox. Обратите внимание: поскольку Dropbox не поддерживает обход каталогов между

#### подпапками, вам придется убедиться, что вы 1eaed4ebc0

Desktop Media Uploader — это приложение на базе AIR, которое позволяет легко загружать мультимедийные элементы непосредственно на ваш сайт Umbraco. Чтобы

**Desktop Media Uploader With Serial Key Download**

загружать файлы на любые сайты Umbraco, на вашем компьютере должен быть установлен пакет Desktop Media Uploader. После входа в Desktop Media Uploader с учетной записью пользователя

Umbraco с достаточными привилегиями вы можете просто перетаскивать медиафайлы, которые хотите загрузить. Desktop Media Uploader учитывает привилегии пользователей,

гарантируя, что пользователи могут загружать файлы только в папки, к которым у них есть доступ. Кроме того, Desktop Media Uploader запретит любой файл, размер которого превышает

максимально допустимый размер файла на сервере, предотвращая ненужные попытки загрузки. Как только все ваши файлы будут поставлены в очередь, вы можете отправить

с помощью кнопки «Загрузить». Обратите внимание: если вы используете чтолибо, кроме IIS7, вам нужно будет вручную настроить тип mime для расширения «.air», который

их на свой веб-сайт

сопоставляется с «application/vnd.ad obe.air-applicationinstallerpackage+zip» в чтобы иметь возможность загрузить приложение Desktop Media Uploader. Ufficiocampionato.ru Не

можете найти то, что ищете? Попробуйте поискать в нашем каталоге здесь. Клуб Милан О Наша цель распространять знания и понимание культуры Италии и всего, что можно

увидеть и чем заняться в Италии, стремясь популяризировать итальянский образ жизни для всех. Мы компания, которая хочет познакомить вас с культурой, весельем и красотами Италии!

как преобразовать данные umbraco в xml в .nfo с помощью xsl Я хочу преобразовать данные umbraco в .nfo с помощью xsl. Я обратился к вебсайту umbraco, но не смог найти там какой-либо файл

xsl. А: Найдите файл .nfo на сервере, где находится ваша установка Umbraco. Щелкните его правой кнопкой мыши и выберите «Экспорт в файл...». Имя файла будет

### примерно таким, как umbraconfo.nfo. Это должно дать вам возможность вывести файл .nfo. Подробнее здесь:

**What's New In Desktop Media Uploader?**

#### Требуемая версия Umbraco: 8.3

Версия платформы Desktop Media Uploader: 1.1.0 Версия

документации Desktop Media Uploader: 1.0 Создан Desktop Media Uploader: 13 февраля 2014 г. Обновлен загрузчик

мультимедиа для настольных компьютеров: 22 марта 2014 г. Первый выпуск Desktop Media Uploader Desktop Media Uploader, созданный и развернутый из svn: 27 марта 2014 г. Desktop Media

Uploader развернут и упакован как приложение AIR: \* Desktop Media Uploader теперь предлагается конечным пользователям как приложение AIR. \* Desktop Media Uploader теперь можно установить

и использовать как любой другой пакет Umbraco. \* Desktop Media Uploader упакован в расширение .air. Мы установили сопоставления MIME-типа, которые можно использовать для загрузки файла .air

непосредственно для установки приложения. \* Мы протестировали Desktop Media Uploader со следующими конфигурациями серверов (в порядке популярности): IIS7, IIS 6, IIS 6

(SVC), IIS 6 (без SVC), IIS 6 (SVC и без SVC). \* ZIPфайл содержит только приложение. \* Вы можете перезапустить вебсайт Umbraco, чтобы убедиться, что приложение установлено

#### может

правильно. \* Обратите внимание, что вам может потребоваться вручную настроить типы MIME вашего сервера, чтобы загрузить пакет .air. \* Обратите внимание, что вам

потребоваться вручную настроить типы MIME вашего сервера, чтобы загрузить пакет .air. \* Если вы используете сервер, отличный от описанного, дополнительную информацию см. в Руководстве

пользователя. \* Если у вас возникли проблемы с установкой или использованием Desktop Media Uploader, мы будем рады вашим отзывам. \* Пакеты предоставляются в виде пакетов

tar.gz. \* Пакеты предоставляются в виде пакетов  $tar.gz. * Theo  
err$ Github также доступен для Desktop Media Uploader. Все отчеты об ошибках, запросы на включение и разработка

приветствуются. \* Проект Github также доступен для Desktop Media Uploader. Все отчеты об ошибках, запросы на включение и разработка приветствуются. Предполагается, что пользователи

обладают базовыми знаниями по установке и использованию пакетов Umbraco.Эти знания будут включать в себя, как загрузить файлы пакета, как распаковать и

установить файлы и как удалить пакет. Это также будет включать в себя знание базовой установки Umbraco и того, как обновить Umbraco после установки пакета.

Для игры вам понадобится 64 битная Windows Vista или более поздняя версия, 32-битная Windows Vista или более поздняя версия или 64-битная Windows 7 или более поздняя

версия. • Процессор: Pentium 4 2,8 ГГц или AMD Athlon 64 2,8 ГГц или • Память: 1 ГБ или более или • Графика: 128 МБ или более видеопамяти. видеопамяти DirectX: версия

### 9.0c Как играть Варианты, чтобы установить, как вы хотите играть в игру: Стандарт, Опыт